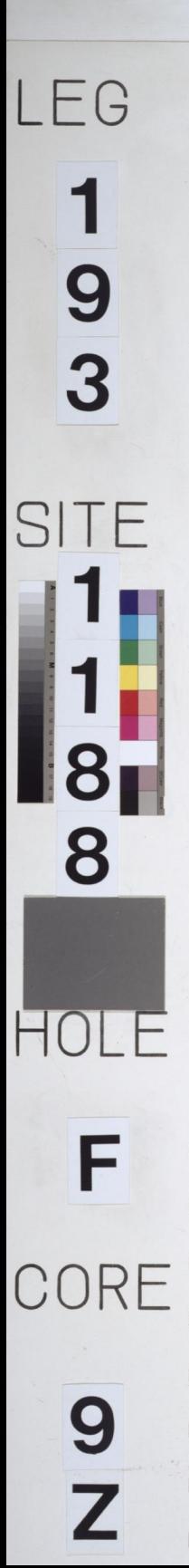

5 IO  $15$ 20 25  $30<sub>1</sub>$  $35 40 45 50 -$ 55.  $60 -$ 65- $70 75 80 85 90 95 100 105 110 115 120$  $l25$  $|30 |35 -$ 

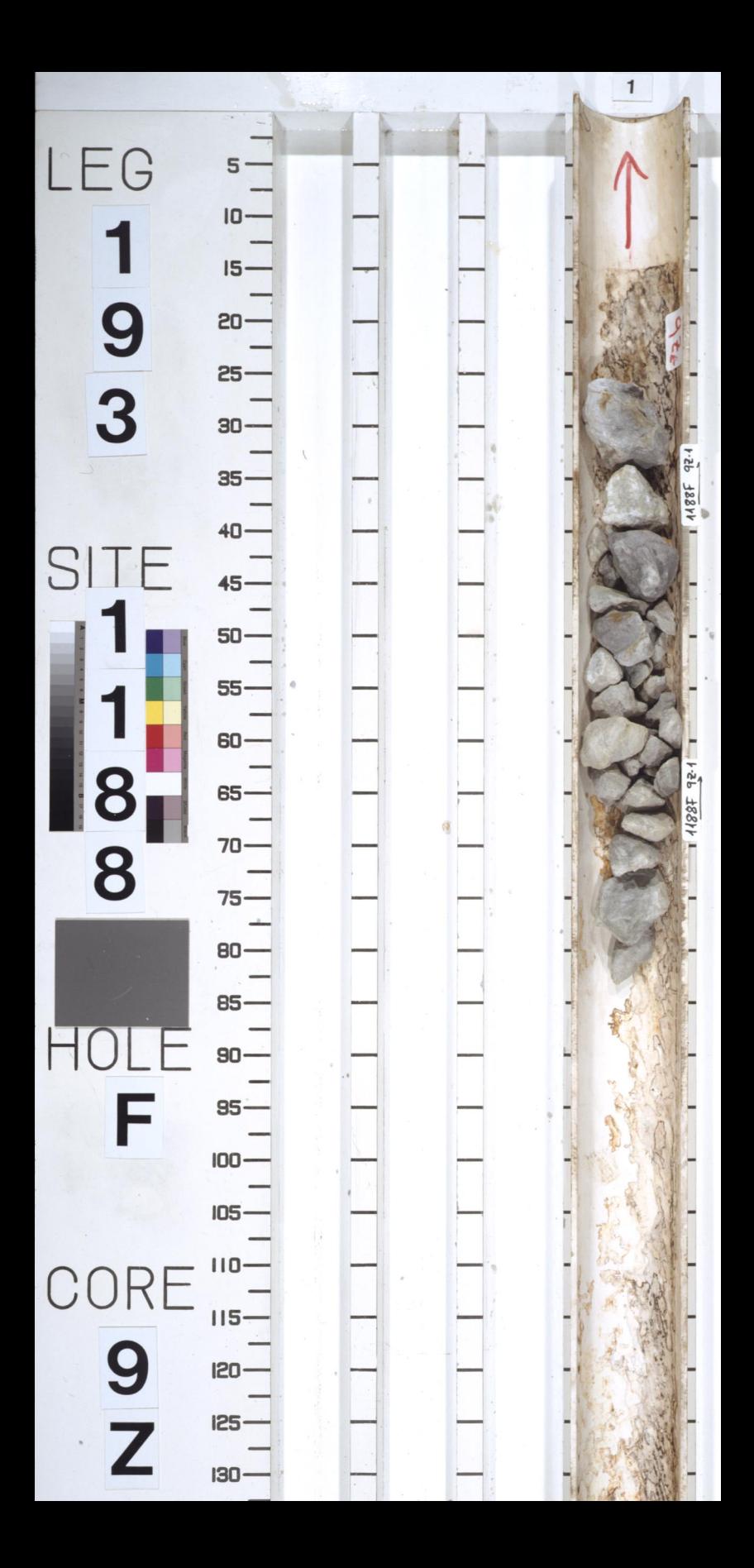

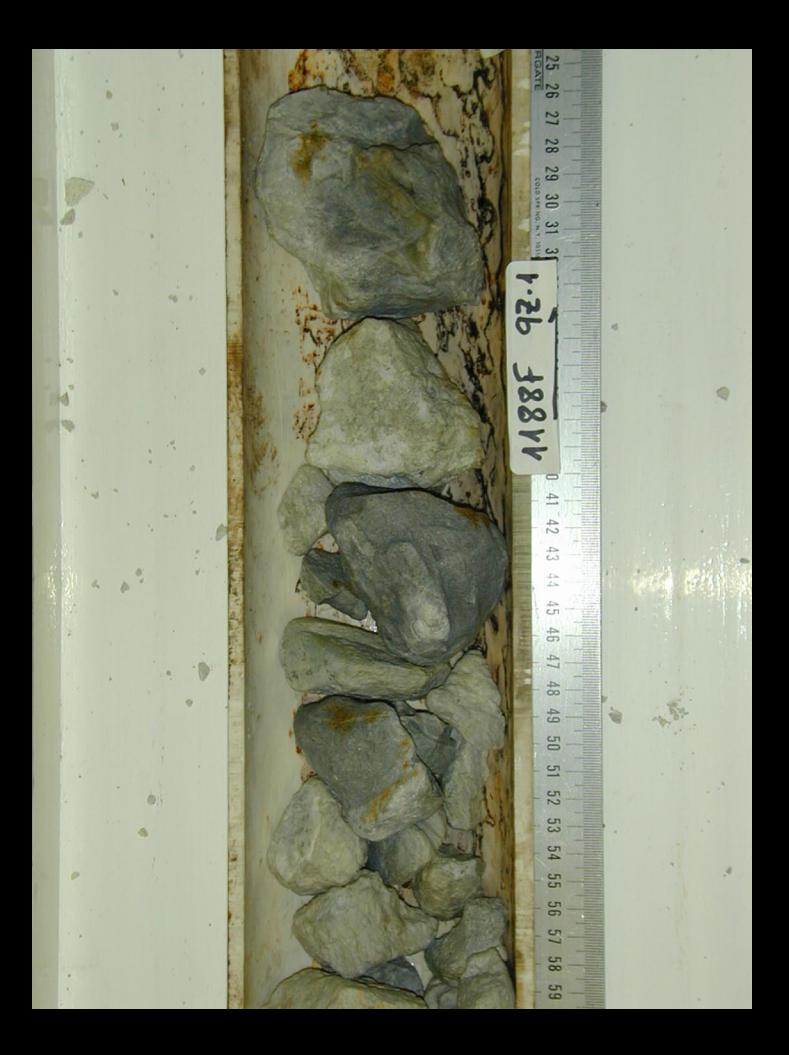

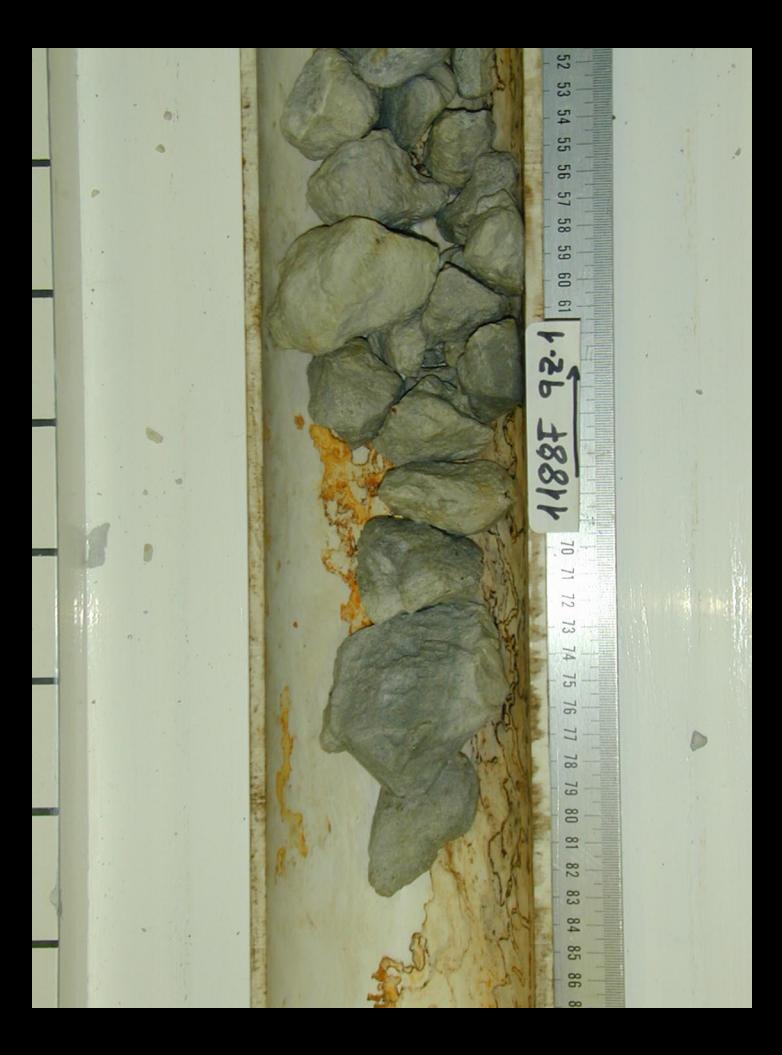